## СОГЛАСОВАНО

Директо^ОП ГНМЦ АО «Нефтеавтоматика» .С. Немиров  $11$ 2020 г.  $18<sub>l</sub>$ **ECTRO** 

# ИНСТРУКЦИЯ

## Государственная система обеспечения единства измерений

Система измерений количества и параметров свободного нефтяного газа на факел низкого давления (СИКГ-8) УПН Юрубчено-Тохомского

месторождения

**Методика поверки** НА.ГНМЦ.0454-20 МП

> **Казань 2020**

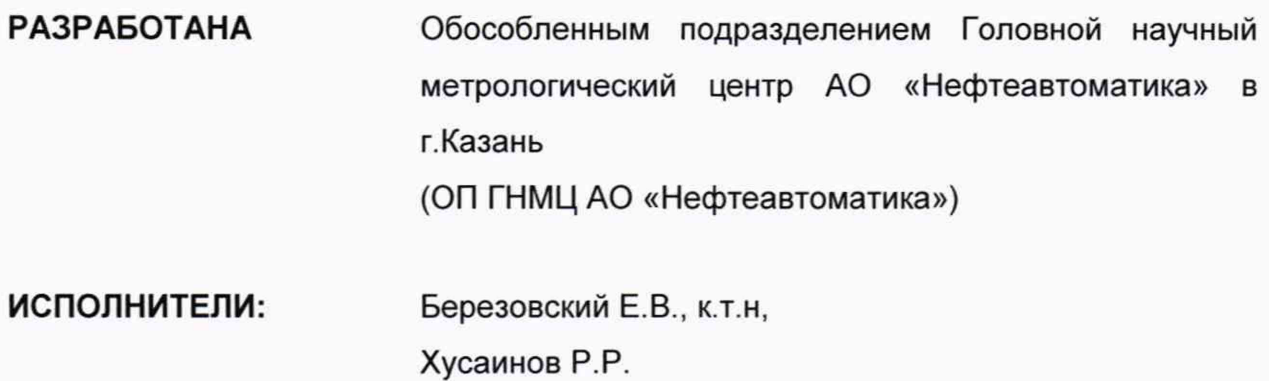

## **1 Общие положения**

Настоящая инструкция распространяется на систему измерений количества и параметров свободного нефтяного газа (далее - СИКГ), приведенного к стандартным условиям, подаваемого на факел низкого давления, и устанавливает методику ее периодической поверки.<br>Поверка СИКГ в соответс

в соответствии с настоящей методикой поверки обеспечивает передачу единиц объемного расхода газа от рабочего эталона 1-ого разряда в соответствии с Государственной поверочной схемой для средств измерений объемного и массового расходов газа, утвержденной приказом Росстандарта от 29.12.2018 г. № 2825 «Об утверждении Государственной поверочной схемы для средств измерений объемного и массового расходов газа», что обеспечивает прослеживаемость к ГЭТ 118-2017 «Государственный первичный эталон единиц объемного и массового расходов газа». Поверка СИКГ осуществляется косвенным методом.

Отсутствует возможность проведение поверки на меньшем числе измеряемых величин и поддиапазонов измерений.

Интервал между поверками СИКГ: четыре года.

## **2 Перечень операций поверки**

2.1 При проведении поверки выполняют следующие операции, указанные в таблице 1:

Таблица 1 – операции поверки

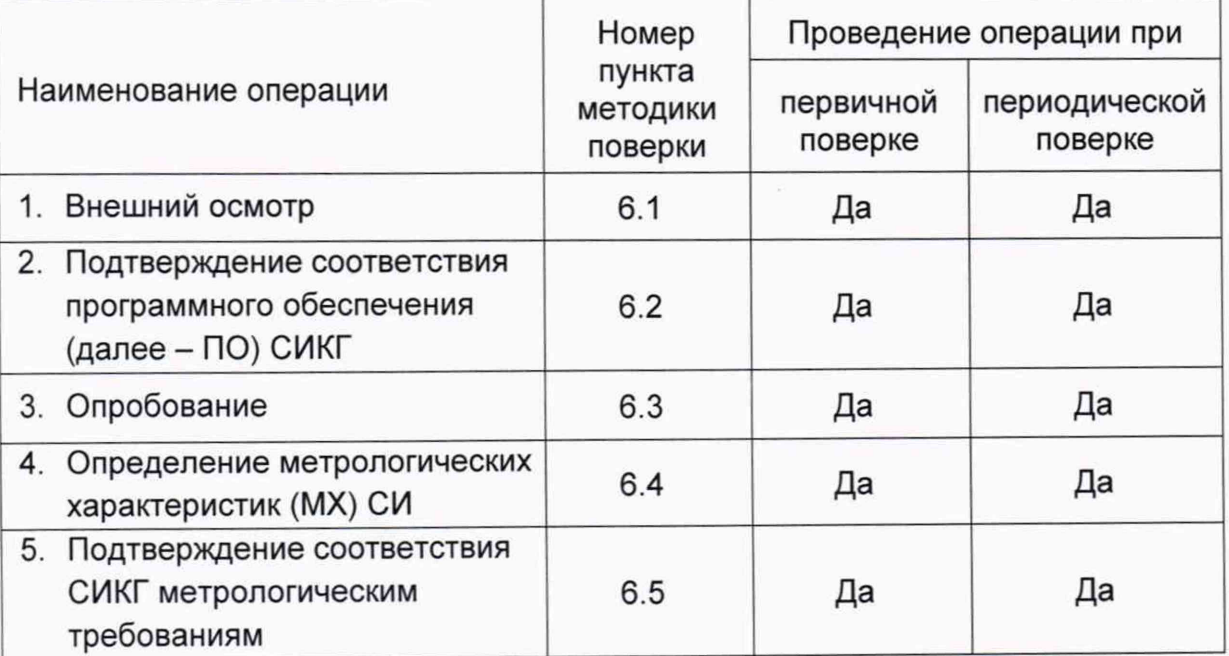

2.2 При получении отрицательных результатов при выполнении любой из операций поверка прекращается.

## **3 Условия поверки**

При проведении поверки соблюдают условия в соответствии с требованиями НД на поверку СИ, входящих в состав СИКГ.

# **4 Метрологические и технические требования к средствам поверки**

4.1 Многофункциональный калибратор ASC300-R, диапазон измерения/воспроизведения токового сигнала от 0 до 24 мА, пределы допускаемой погрешности в режиме измерения/воспроизведения токового сигнала ±0,015 % от показания ±2 мкА.

4.2 Угломер, диапазон измерений от 0 до 180°, пределы допускаемой абсолютной погрешности ±0,1°.

4.3 Поверочная расходомерная установка с пределом основной относительной погрешности ±0,3 %.

4.4 Другие эталонные и вспомогательные СИ - в соответствии с нормативными документами (НД) на поверку СИ, входящих в состав СИКГ.

4.5 Допускается применение аналогичных средств поверки, обеспечивающих определение метрологических характеристик, поверяемых СИ с требуемой точностью.

## **5 Требования (условия) по обеспечению безопасности проведения поверки**

При проведении поверки соблюдают требования, определяемые в области охраны труда и промышленной безопасности:

- «Правила безопасности в нефтяной и газовой промышленности» утверждены приказом Федеральной службы по экологическому, технологическому и атомному надзору от 15 декабря 2020 г. №534;

- Трудовой кодекс Российской Федерации;

в области пожарной безопасности:

- СНиП 21-01-97 «Пожарная безопасность зданий и сооружений»;

- Постановление Правительства Российской Федерации «Об утверждении правил противопожарного режима в Российской Федерации» от 16.09.2020г. №1479;

- СП 12.13130.2009 «Определение категорий помещений, зданий и наружных установок по взрывопожарной и пожарной опасности»;

- СП 5.13130.2009 «Системы противопожарной защиты. Установки пожарной сигнализации и пожаротушения автоматические. Нормы и правила проектирования»;

в области соблюдения правильной и безопасной эксплуатации электроустановок:

- ПУЭ «Правила устройства электроустановок»;

в области охраны окружающей среды:

- Федерального закона от 10.01.2002 г. № 7-ФЗ «Об охране окружающей среды» и других законодательных актов по охране окружающей среды, действующих на территории РФ.

#### **6 Внешний осмотр СИКГ**

6.1 При внешнем осмотре должно быть установлено соответствие СИКГ следующим требованиям:

- комплектность СИКГ должна соответствовать технической документации;

- на компонентах СИКГ не должно быть механических повреждений и дефектов покрытия, ухудшающих внешний вид и препятствующих применению;

- надписи и обозначения на компонентах СИКГ должны быть четкими.

6.2 Для исключения возможности несанкционированного вмешательства, которое может влиять на показания СИ, входящих в состав СИКГ, должна быть обеспечена возможность пломбирования в соответствии с описаниями типа СИ.

#### **7 Подготовка к поверке и опробование**

7.1 При подготовке к поверке СИКГ проверяют наличие актуальных сведений о поверке в Федеральном информационном фонде по обеспечению единства измерений СИ, входящих в состав СИКГ.

7.2 Опробование

Проверяют отсутствие сообщений об ошибках и соответствие текущих измеренных СИКГ значений температуры, давления, объемного расхода данным, отраженным в описании типа СИКГ.

Результаты опробования считают положительными, если текущие измеренные СИКГ значения температуры, давления, объемного расхода соответствуют данным, отраженным в описании типа СИКГ, а также отсутствуют сообщения об ошибках.

#### **8 Проверка программного обеспечения СИКГ**

8.1 Подтверждение соответствия ПО СИКГ.

Проверяют версию программного обеспечения вычислителя УВП-280.

Чтобы определить номер версии ПО вычислителя УВП-280 необходимо выполнить нижеперечисленные процедуры.

Необходимо нажать на кнопку «F2», находящуюся на лицевой стороне вычислителя УВП-280, выбрать функцию «сервис», далее выбрать строку «Информация», для вывода информации на дисплей вычислителя УВП-280 нажать на кнопку «F1».

Проверку цифрового идентификатора ПО вычислителя УВП-280 не проводят, поскольку вывод идентификационных данных ПО вычислителей УВП-280, выпущенных до 22.01.2019 на показывающее устройство или посредством подключения внешних устройств не предусмотрен.

Занести информацию в соответствующие разделы протокола.

8.2. Если идентификационные данные, указанные в описании типа СИКГ и полученные в ходе выполнения п.8.1, идентичны, то делают вывод о подтверждении соответствия ПО СИКГ программному обеспечению, зафиксированному во время проведения испытаний в целях утверждения типа, в противном случае результаты поверки признают отрицательными.

### **9 Определение метрологических характеристик СИКГ**

9.1 Определение MX СИ

Проверяют наличие действующих свидетельств о поверке СИ и (или) знаков поверки на СИ, и (или) записей и знаков поверки в паспортах (формулярах) СИ, и (или) сведений в Федеральном информационном фонде по обеспечению единства измерений о поверке СИ, входящих в состав СИКГ.

Допускается применение методик поверки приведенных в описании типа СИ, входящих в состав СИКГ, и утвержденных при их испытаниях

9.2 Определение относительной погрешности измерений объема СНГ, приведенного к стандартным условиям.

Относительную погрешность измерений объема СНГ, приведенного к стандартным условиям,  $\delta_{V_{c}},$  %, вычисляют по формуле

$$
\delta_{V_c} = \sqrt{\delta_{Q_p}^2 + \vartheta_p^2 \cdot \delta_p^2 + \vartheta_T^2 \cdot \delta_T^2 + \delta_{\text{Bbly}}^2 + \delta_K^2 + \delta_\tau^2} \,,\tag{1}
$$

где

 $\delta_{Q_{p}}$  - пределы допускаемой относительной погрешности измерений объемного расхода СНГ в рабочих условиях, принимаемые равными пределам допускаемой относительной погрешности расходомера, %;

*д* - коэффициент влияния абсолютного давления на объем СНГ, приведенный к стандартным условиям;

 $\delta_p$  - пределы допускаемой относительной погрешности измерений абсолютного давления СНГ, %;

 $\vartheta_{\tau}$  - коэффициент влияния абсолютной температуры на объем СНГ, приведенный к стандартным условиям;

- $\delta_\tau$ пределы допускаемой относительной погрешности измерений абсолютной температуры СНГ, %;
- $\delta_{\tiny \textrm{\tiny{R}}\textrm{\tiny{H}}\textrm{\tiny{U}}}$ пределы допускаемой относительной погрешности вычислений объемного расхода, приведенного к стандартным условиям. %:
- пределы относительной погрешности вычислений коэффициента  $\delta_{\scriptscriptstyle{K}}$ сжимаемости СНГ, %;
- пределы допускаемой относительной погрешности измерений  $\delta_{\tau}$ текущего времени.

Пределы допускаемой относительной погрешности измерений абсолютного давления вычисляют по формуле

$$
\delta_p = \sqrt{\left(\gamma_{p_0} \cdot \frac{p_{\text{BIIM}}}{p}\right)^2 + \left(\gamma_{p_A} \cdot \frac{\Delta t_{\text{Hau6}}}{\Delta t} \cdot \frac{p_{\text{BIIM}}}{p}\right)^2 + \left(\frac{\Delta_{\text{TOK}}}{I_{\text{BIII}} - I_{\text{HIII}}} \cdot \frac{p_{\text{BIIM}}}{p} \cdot 100\right)^2 + \left(\frac{p_{\text{BIIM}}}{p} \cdot \gamma_c\right)^2},\tag{2}
$$

где

- пределы допускаемой основной приведенной погрешности датчика  $\gamma_{p_0}$ давления, %;
- пределы допускаемой дополнительной приведенной погрешности  $\gamma_{p_n}$ датчика давления, вызванной отклонением температуры окружающего воздуха от нормального значения (20 °С). %:
- пределы допускаемой приведенной погрешности блока размножения  $\gamma_c$ сигналов, %;
- наибольшее отклонение температуры окружающего воздуха от  $\Delta t$ <sub>Hau</sub><sub>6</sub> нормального значения, °С;
- отклонение температуры окружающего воздуха от нормального  $\Delta t$ значения, для которого нормированы допускаемой пределы дополнительной приведенной погрешности. °С:
- верхний предел измерений датчика давления. МПа:  $p_{\text{\tiny{B}}\pi\mu}$
- пределы допускаемой абсолютной погрешности блока обработки  $\Delta_{\rm{TOK}}$ данных при преобразовании входных токовых сигналов в цифровое значение измеряемых параметров. %:
	- абсолютное давление СНГ, МПа.

Пределы допускаемой относительной погрешности измерений абсолютной температуры вычисляют по формуле

$$
\delta_{T} = \left[ \left( \gamma_{t_{0}} \cdot \frac{t_{\text{B}} - t_{\text{H}}}{273,15 + t} \right)^{2} + \left( \gamma_{t_{A}} \cdot \frac{\Delta t_{\text{Hau6}}}{\Delta t} \cdot \frac{t_{\text{B}} - t_{\text{Hau}}}{273,15 + t} \right)^{2} + \left( \frac{\Delta_{\text{TOK}}}{I_{\text{B}} - I_{\text{Hau}}} \cdot \frac{t_{\text{B}} - t_{\text{Hau}}}{273,15 + t} \cdot 100 \right)^{2} + \left( \frac{t_{\text{B}} - t_{\text{Hau}}}{273,15 + t} \cdot \gamma_{p_{c}} \right)^{2} \right]^{0.5}
$$
\n(3)

где

 $\boldsymbol{p}$ 

пределы допускаемой основной приведенной погрешности  $\gamma_{t_0}$ термопреобразователя, %;

пределы допускаемой дополнительной приведенной погрешности  $\gamma_{t_n}$ термопреобразователя. вызванной отклонением температуры окружающего воздуха от нормального значения (20 °С);

температура СНГ, °С;  $\boldsymbol{t}$ 

верхний предел измерений термопреобразователя. °С:  $t_{\text{B}\Pi H}$ 

нижний предел измерений термопреобразователя, °С.  $t_{\text{H\,}}$ 

Пределы относительной погрешности вычислений коэффициента сжимаемости СНГ,  $\delta_K$ , %, вычисляют по формуле

$$
\delta_K = \sqrt{\left(\delta_{M_F}\right)^2 + \sum_{i=1}^n \vartheta_{x_i}^2 \cdot \delta_{x_i}^2},\tag{4}
$$

где

количество компонентов смеси СНГ;  $\boldsymbol{n}$ 

методической составляющей погрешности  $\delta_{M_F}$ пределы расчета коэффициента сжимаемости ГСССД МР 113-03 «Методика ГСССД. Определение плотности, фактора сжимаемости, показателя адиабаты и коэффициента динамической вязкости влажного нефтяного газа в диапазоне температур 263...500 К при давления до 15 МПа», %;

 $\vartheta_{x_i}$ коэффициент влияния молярной доли *i*-го компонента СНГ на коэффициент сжимаемости:

 $\delta_{x_i}$ пределы погрешности определения молярной доли *i*-го компонента CHF. %.

Пределы относительной погрешности определения молярной доли *i-*го компонента СНГ вычисляют по формуле

$$
\delta_{x_i} = \sqrt{\left(\delta_{x_{i_{\text{yn}}}}\right)^2 + \left(\frac{\Delta_{x_{i_{\text{nsM}}}}}{x_i} \cdot 100\right)^2},\tag{5}
$$

где

 $\delta_{x_{i_{\nu n}}}$ 

- пределы составляющей относительной погрешности определения молярной доли *i*-го компонента СНГ от принятия молярной доли *i*-го компонента СНГ за условно-постоянный параметр, %;
- $\varDelta_{x_{l_{\rm H3M}}}$ пределы допускаемой абсолютной погрешности измерений молярной доли *i*-го компонента СНГ по ГОСТ 31371.7-2008 «Газ природный. Определение состава методом газовой хроматографии с оценкой неопределенности. Часть 7. Методика выполнения измерений молярной доли компонентов» или ГОСТ Р 53367-2009 «Газ горючий природный. Определение серосодержащих компонентов хроматографическим методом», %.

Пределы составляющей относительной погрешности определения молярной доли *i*-го компонента СНГ от принятия молярной доли *i*-го компонента СНГ за условно-постоянный параметр вычисляют по формуле

$$
S_{x_{i_{\text{yn}}}} = \frac{(x_{i_{\text{hand}}} - x_{i_{\text{hand}}})}{(x_{i_{\text{hand}}} + x_{i_{\text{hand}}})} \cdot 100,
$$
\n(6)

где

 $x_{i_{\text{Hau6}}},$ наибольшее и наименьшее значения молярной доли і-го компонента CHF, %.  $x_{i_{\text{H}a\text{HM}}}$ 

Коэффициенты влияния молярной доли *i*-го компонента СНГ на коэффициент сжимаемости,  $\vartheta_{x_i}$ , вычисляют по формуле

$$
\vartheta_{x_i} = \frac{x_i}{K} \cdot \frac{\Delta K_{x_i}}{\Delta x_i},\tag{7}
$$

где

 $K$ коэффициент сжимаемости CHL. Коэффициент сжимаемости вычисляют по измеренным параметрам СНГ согласно ГСССД МР 113;  $\Delta K_{x_i}$ 

изменение значения коэффициента сжимаемости при изменении молярной доли і-го компонента СНГ на  $\Delta x_i$ .

Коэффициент влияния температуры СНГ на коэффициент сжимаемости,  $\vartheta$ <sub>r</sub>, вычисляют по формуле

$$
\vartheta_T = 1 + \frac{t + 273.15}{K} \cdot \frac{\Delta K_T}{\Delta T},\tag{8}
$$

где

изменение значения коэффициента сжимаемости при изменении  $\Delta K_T$ температуры СНГ на  $\varDelta T$ .

Коэффициент влияния давления СНГ на коэффициент сжимаемости.  $\vartheta_n$ . вычисляют по формуле

$$
\vartheta_p = 1 - \frac{p}{K} \cdot \frac{\Delta K_p}{\Delta p},\tag{9}
$$

где

изменение значения коэффициента сжимаемости при изменении  $\Delta K_n$ абсолютного давления СНГ на  $\Delta p$ .

Значения относительной погрешности измерений объема свободного нефтяного газа, приведенного к стандартным условиям, не должны превышать  $±3%$ .

#### 10 Подтверждение соответствия СИКГ метрологическим требованиям

При получении положительных результатов по п. 9 СИКГ считают соответствующей метрологическим требованиям. установленным при утверждении типа, а результат поверки положительным.

### 11 Оформление результатов поверки

11.1 Результаты идентификации программного обеспечения оформляют протоколом по форме, приведенной в приложении А.

объема 11.2 Результат расчета относительной погрешности CHL. приведенного к стандартным условиям, оформляют протоколом в свободной форме.

11.3 Сведения о результатах поверки средств измерений в целях подтверждения поверки передаются в Федеральный информационный фонд по обеспечению единства измерений.

При положительных результатах поверки, в случае оформления свидетельства о поверке СИКГ руководствуются требованиями документа «Порядок проведения поверки средств измерений, требования к знаку поверки и содержанию свидетельства о поверке», утвержденного приказом Минпромторга России № 2510 от 31.07.2020 г. На оборотной стороне свидетельства о поверке системы указывают:

- наименование измеряемой среды;

погрешности измерений CHL. - значения относительной объема приведенного к стандартным условиям, и соответствующий им диапазон измерений объема СНГ при стандартных условиях;

- идентификационные признаки программного обеспечения СИКГ.

Знак поверки наносится на свидетельство о поверке СИКГ.

11.4 При отрицательных результатах поверки, в случае недопуска СИКГ к эксплуатации, руководствуются требованиями документа «Порядок проведения поверки средств измерений, требования к знаку поверки и содержанию свидетельства о поверке», утвержденным приказом Минпромторга России № 2510 от 31.07.2020 г.

Приложение А

Форма протокола подтверждения соответствия программного обеспечения СИКГ

## Протокол №1 подтверждения соответствия программного обеспечения СИКГ

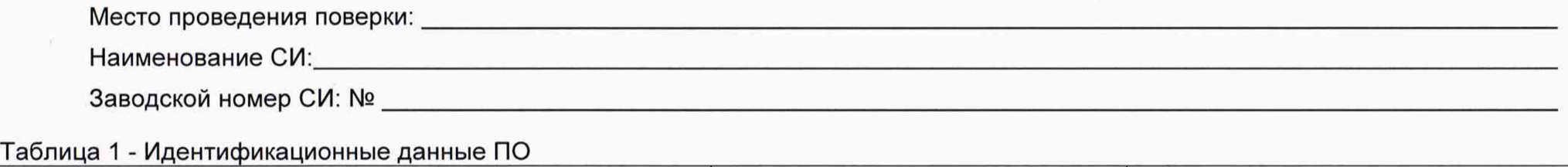

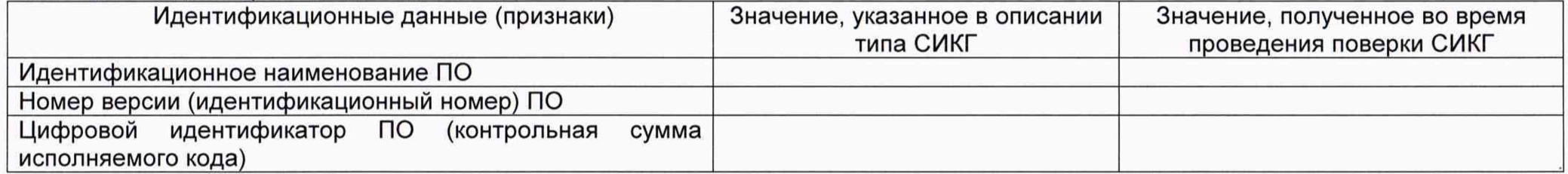

Заключение: ПО СИКГ соответствует / не соответствует ПО, зафиксированному во время испытаний в целях утверждения типа СИКГ.

Должность лица проводившего поверку:

*(подпись) (инициалы, фамилия)*

Дата поверки: «\_\_\_\_\_» \_\_\_\_\_\_\_\_\_\_\_\_ 20\_\_\_ г.